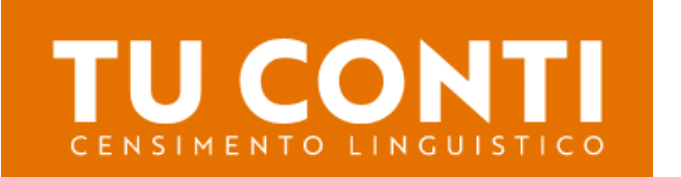

## **Online, comodamente da casa, in modo anonimo e veloce con…**

- SPID
- CARTA NAZIONALE DEI SERVIZI (CNS)
- CIE (Carta d'identità elettronica)

# **Informazioni importanti per l'attivazione**

### **CIE - Carta d'identità elettronica**

Per attivare la carta d'identità digitale, l'indirizzo e-mail personale e il numero di telefono cellulare devono essere memorizzati nel portale del Ministero dell'Interno. Se questi dati non sono stati inseriti al momento del rilascio della carta d'identità digitale, è possibile inserirli presso l'ufficio d'anagrafe comunale.

Per ulteriori informazioni è possibile visitare il seguente link: [https://www.cartaidentita.interno.gov.it](https://www.cartaidentita.interno.gov.it/)

### **Carta nazionale dei servizi (CNS)**

Per attivare la carta nazionale dei servizi, l'interessato deve presentarsi personalmente in Comune con un documento d'identità valido e la relativa Carta CNS valida e fornire l'indirizzo e-mail personale.

#### **SPID**

Il seguente link mostra le varie modalità per ottenere l'accesso allo SPID:

https://www.spid.gov.it/

## **Non preoccupatevi:** chi non ha la possibilità di effettuare il censimento dei gruppi linguistici in formato digitale può farlo in formato cartaceo a partire dal mese di aprile 2024. Ulteriori informazioni per il censimento cartaceo seguiranno a marzo/aprile del 2024.

L'UFFICIO ANAGRAFE